# ASSOCIATION OF FUNDRAISING PROFESSIONALS Chapter Reports Portal Guidelines

April 2024

## WHO CAN ACCESS THE PORTAL

There is no limit to the number of individuals from your chapter board who can access the chapter reports portal, DOMO. By default AFP Global will provide portal access to each **chapter president, membership chair, administrator and foundation development chair**. If you find that there is a different individual in your chapter leadership who should have access please contact AFP Global at <u>chapter.engagement@afpglobal.org</u>.

## HOW TO ACCESS THE PORTAL

Step1: Navigate to <u>www.afpglobal.org</u>

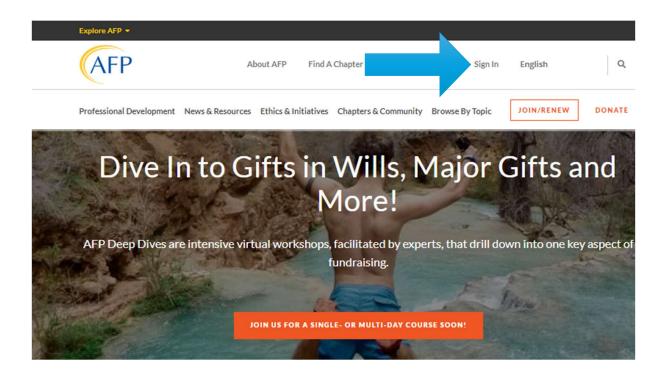

#### Step 2: Log in to your individual account

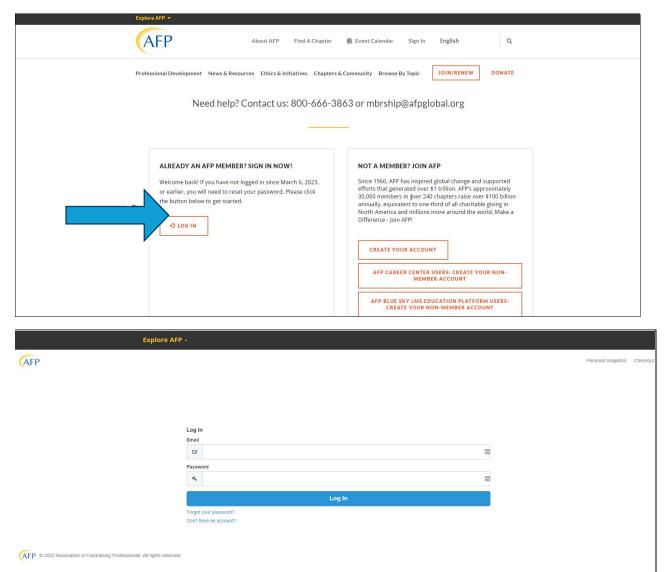

**Step 3**: Under your name, click 'My Account' and select AFP Chapter Membership Reports or AFP Chapter Foundation Reports.

Both of these links will take you to the new chapter reports portal, Domo.

| Professional Development News & Resources         | 5 Ethics & Initiatives Chapters & Community Bi | rowse By Topic JOIN/RENEW DONA                 |
|---------------------------------------------------|------------------------------------------------|------------------------------------------------|
| View Connected Accounts Edit                      |                                                |                                                |
| MEMBER PROFILE                                    | ACCOUNT DETAILS                                |                                                |
| My AFP Information                                | Reset Password                                 | MY BOOKMARKS<br>Bookmarked content will appear |
| My Name & Profile                                 | Sign Out                                       | here.                                          |
| My Home and Business Address(es)                  |                                                |                                                |
| My Email   Fax   Phone Information and Preference | orders & donations                             | VIEW ALL                                       |
| My Communication Preferences                      | My Shopping Cart                               |                                                |
| My Communication Opt-in/Opt-out Preferences       | Transaction History                            |                                                |
| (Including Advancing Philanthropy delivery)       | Manage Your Payment Method                     | MY INTERESTS                                   |
| My Committees                                     | Donate to AFP Foundations                      |                                                |
| My Demographics                                   | Donation History                               | CUSTOMIZE                                      |
| My Affinity Groups                                |                                                |                                                |
| Member Directory                                  | CHAPTER REPORTS                                |                                                |
| Renew My AFP Me                                   | AFP Chapter Membership Reports                 |                                                |
|                                                   | AFP Chapter Foundation Reports                 |                                                |

## HOW TO FIND WHAT YOU NEED IN DOMO

#### **ACCESS MENU:**

If the menu does not appear initially it may depend on the device you are using. Click on the menu icon to view the full menu.

|                   | APPS                | <b>L</b><br>DASHBOARDS     | ALERTS         | <b>Р</b><br>вuzz | <b>APPSTORE</b> | GOALS     | <b>III</b><br>MORE |                   |            | Q        | Ð     | ?                   | ۲        | 1 |
|-------------------|---------------------|----------------------------|----------------|------------------|-----------------|-----------|--------------------|-------------------|------------|----------|-------|---------------------|----------|---|
|                   | p                   | orts                       |                |                  |                 |           |                    | Owner<br>1 owner  |            | 39       |       | T                   | Ċ        | £ |
| © DEFAULT (DEFAUL | .η <b>ν</b> +       | Member Type in <u>Clie</u> | ik to filter 🗸 |                  |                 |           |                    |                   |            | Choose D | ate 🗸 | SAV                 | E FILTER | s |
|                   |                     |                            |                |                  |                 |           |                    |                   |            |          |       |                     |          | * |
| Select Chapt      | er                  | 5                          | ] <i>₽</i> ∨   | Total            | Individual Me   | mbe       | Lapsec             | d Members Las     | st 12      | New      | Nemb  | ers <mark>Th</mark> | i        |   |
| Please select a   | i Chapter(s) for di | splaying its memb          | oers 🗸         | 2                | 24,029          | 9 。       |                    | 12,044            | •          |          | 41    | 5                   | Θ        |   |
| All Members       | Roster ( All T      | ime by Start D             | Date )         |                  |                 |           |                    |                   |            |          |       |                     |          |   |
| 24,029 Memb       | oers in Total       |                            |                |                  |                 |           |                    |                   |            |          |       |                     | _        |   |
| 🗘 Chapter         |                     | AFP Id                     | 🗘 First Nam    | ie 🌲 Last        | Name 🔷 CFRE     | 🗘 Designa | tion 🌲 Firs        | st Joined 🔷 Start | Date 🌲 End | Date 🌲   | Membe | er Type             |          |   |

Menu Options: Select the option of your choice from the reports portal menu

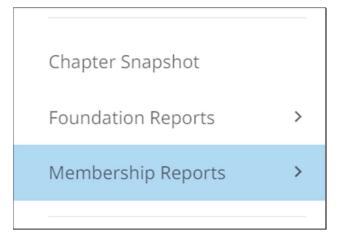

**Chapter Snapshot:** This chapter overview shares summary data for your chapter and in the future will include some multi-year trend information as AFP Global continues to add functionality to the portal.

**Foundation Reports:** Foundation reports for your chapter can be viewed here. View all on one page or click on each report to view individually.

**Membership Reports**: Here you can find every available membership report. See all reports on one screen or click on the individual report name in the menu to view them one at a time.

DOMO refers to reports as 'cards'.

**Choose your chapter**. When you navigate to a different page or select a new report you will need to select your chapter. In most cases you will only see a single chapter to select in the dropdown. For those of you administrating multiple chapters, you will see a short list to choose from.

### **MEMBERSHIP REPORTS**

Step 1: Select your chapter

**Note:** If you click on 'Membership Reports' all reports will appear top to bottom on the same page with the exception of the Point In Time Membership report. You can also click each report individually from the menu

|                       | Membership Reports                       |           |                          |                  |                                                                | Owner<br>1 owner                         | AFP 🔔 37         | T Ö          |
|-----------------------|------------------------------------------|-----------|--------------------------|------------------|----------------------------------------------------------------|------------------------------------------|------------------|--------------|
| Filter by name        | FILTER VIEWS V + M Filter V Chapter in   | AFP       |                          |                  |                                                                |                                          | 🗖 Choose Date 🗸  | SAVE FILTERS |
| verview               | Select Chapter                           |           | Total Individual Membe   |                  | Lapsed Members L                                               | aat 12 Mantha                            | New Members This | Manth        |
| avorites              |                                          | ~         | Total Individual Membe   | 15               | Lapsed Members L                                               | ast 12 WORTHIS                           | New Members This | Month        |
| hared                 |                                          | <u> </u>  | 29-                      | 2                | 10                                                             | 55                                       | 1                |              |
|                       | Q Search below values                    |           | <b>∠</b> ೨、              | )                |                                                                |                                          |                  |              |
|                       | Clear all selections (1)                 | Э.        |                          | 0 9              | 9                                                              | 0 9                                      |                  | 00           |
| hapter Snapshot       | AFP AK, Alaska Chapter                   |           |                          |                  |                                                                |                                          |                  |              |
| embership Reports 🛛 🗸 | AFP AL, Alabama Chapter                  |           |                          |                  |                                                                |                                          |                  |              |
|                       |                                          |           |                          |                  |                                                                |                                          |                  |              |
| Point In Time Members | AFP AL, North Chapter                    | CFRE      | Designation First Joined | i 💠 Start Date 🕴 | End Date<br>Member Type                                        | 🔶 Email                                  | Phone            | \$ F         |
| Current Members       | AFP AR, Arkansas Chapter                 | se        | MA;BA 04-03-2024         | 04-01-2024 0     | 03-31-2025 USD Professional (                                  | 1yr)                                     |                  | OC 🛙         |
|                       | AFP AR, Northwest Chapter                | se        | 04-03-2024               |                  | 03-31-2025 USD Professional (                                  |                                          |                  |              |
| New Members           | AFP AZ, Arizona State Collegiate Chapter | se        | 03-22-2024               |                  | 02-28-2025 USD Young Profes                                    |                                          |                  |              |
|                       | AFP AZ, Greater Arizona Chapter          | e         | 03-21-2024               |                  | 02-28-2025 USD Professional (                                  |                                          |                  |              |
| Renewed Members       |                                          | se<br>e   | 03-21-2024<br>03-18-2024 |                  | 02-28-2025 USD Professional (<br>02-28-2025 USD Professional ( |                                          |                  |              |
| apsed Members         | AFP AZ, Northern Chapter                 | * e<br>5e | 03-12-2024               |                  | 02-28-2025 USD Professional (                                  |                                          |                  |              |
|                       | CANCEL                                   | APPLY Se  | 03-06-2024               |                  | 02-28-2025 USD Professional (                                  |                                          |                  | c            |
|                       | CANCEL                                   | se        | 03-06-2024               | 03-01-2024 0     | 02-28-2025 USD Professional (                                  | 1yr)                                     |                  |              |
|                       |                                          | false     | 03-06-2024               | 03-01-2024 0     | 02-28-2025 USD Professional (                                  | 1yr)                                     |                  |              |
|                       |                                          | false     | 03-06-2024               | 03-01-2024 0     | 02-28-2025 USD Professional (                                  | 1yr)                                     |                  |              |
|                       |                                          | false     | 03-06-2024               |                  | 02-28-2025 USD Professional (                                  |                                          |                  |              |
|                       |                                          | false     | 03-06-2024               |                  | 02-28-2025 USD Professional (                                  | (* . · · · · · · · · · · · · · · · · · · |                  |              |
|                       |                                          | false     | 03-06-2024               | 03-01-2024 0     | 02-28-2025 USD Professional (                                  | 1yr)                                     |                  |              |

### Applying Date Filters:

View your reports with their default date range settings or **Click 'Choose Date'** in the header menu to pick the type of date range that you want.

|                                                                                                    |                    |                |                  |            |   |         | Date | SAVE FILTERS |
|----------------------------------------------------------------------------------------------------|--------------------|----------------|------------------|------------|---|---------|------|--------------|
| Select Chapter                                                                                                    |                    |                |                  |            |   | Date    |      |              |
| AFR                                                                                                    |                    |                |                  |            | ~ | Graph b |      |              |
|                                                                                                    |                    |                |                  |            | 0 |         |      |              |
| Renewed Members This Month<br>13 RenewedMembers                                                                                                    |                    |                |                  |            |   |         |      |              |
| Chapter     AFP Id     Credentialed Full Name     First Name     Last                                                                                                    | Name 🛔 First Joine | d 🛔 Start Date | 🛔 End Date 🛔 Ors | ranization |   |         |      |              |
| AFP N BEEDERSTAR BUSINESS BUSINESS |                    | 04-01-2024     | 03-31-2025 N     |            |   |         |      |              |
| AFP                                                                                                    | 03-27-2021         | 04-01-2024     | 03-31-2025       |            |   |         |      |              |
| AFP I                                                                                                    | 12-28-2018         | 04-01-2024     | 03-31-2025       |            |   |         |      |              |
| AFP I                                                                                                    | 04-05-2024         | 04-01-2024     | 03-31-2025       |            |   |         |      |              |
| AFP I                                                                                                    | 03-16-2022         | 04-01-2024     | 03-31-2025       |            |   |         |      |              |
| AFP I                                                                                                    | 04-16-1999         | 04-01-2024     | 03-31-2025       |            |   |         |      |              |
| AFP /                                                                                                    | 02-12-1996         | 04-01-2024     | 03-31-2025 0     |            |   |         |      |              |
| 459 NL Southersey Chapter 1000000121954 Lucioda Marcer, CERE Lucioda                                                                                                    | 05,15,1997         | 04-01-2024     | 03.31.2025       |            |   |         |      |              |

Review your report with the default time period or **Pick a menu option** to apply to your reports:

| All Time                                                                           |
|------------------------------------------------------------------------------------|
| Current                                                                            |
| Today<br>This Week<br>This Month<br>This Quarter<br>This Year                      |
| PERIOD TO DATE<br>Week to Date<br>Month to Date<br>Quarter to Date<br>Year to Date |

#### **Exporting Report Data:**

To export the report, **hover over the table and a wrench will appear** in the top right corner. Click on the arrow/wrench and options will appear.

| Members Roster        | ( All Time by Start | Date )       |             |        |             |                |              |            | ⊻ <sup>71</sup>     |
|-----------------------|---------------------|--------------|-------------|--------|-------------|----------------|--------------|------------|---------------------|
| ,029 Members in Total |                     |              |             |        |             |                |              |            |                     |
| Chapter               | 🔷 AFP Id            | 🜲 First Name | 🔷 Last Name | 🔷 CFRE | Designation | 🛊 First Joined | 🔷 Start Date | 🜲 End Date | 🔷 Member Type       |
| Chanter Chanter       |                     |              |             | false  |             | 11-08-2002     | 03-01-2024   | 02-28-2025 | USD Large Non-Prc   |
|                       |                     |              |             | true   |             | 11-19-2002     | 01-01-2024   | 12-31-2024 | CAD Professional (  |
|                       |                     |              |             | true   |             | 11-15-2002     | 01-01-2024   | 12-31-2024 | USD Professional (  |
|                       |                     |              |             | false  |             | 11-15-2002     | 07-01-2024   | 06-30-2025 | CAD Associate (1yr) |
|                       |                     |              |             | false  |             | 11-22-2002     | 01-01-2024   | 12-31-2024 | USD Retired (1yr)   |
|                       |                     |              |             | false  |             | 03-11-2010     | 04-01-2024   | 03-31-2025 | USD Professional (  |
|                       |                     |              |             | false  | BA          | 06-29-1992     | 01-01-2024   | 12-31-2024 | CAD Professional (  |
|                       |                     |              |             | true   |             | 06-29-1992     | 03-01-2024   | 02-28-2025 | CAD Large Non-Prc   |

From the menu select **Send/Export:** 

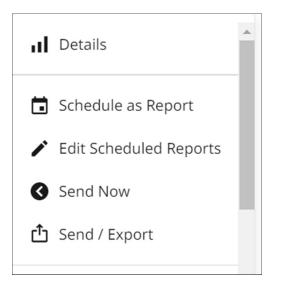

We recommend the Excel option. Your spreadsheet will be in your device download files.

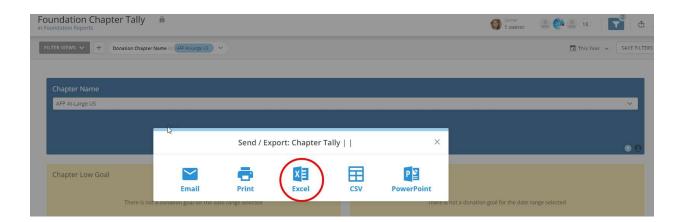

#### **1. CURRENT MEMBER ROSTER REPORT**

Select your chapter. The report will default to your current members as of the day that you run the report.

| AFP                | apter           |          |             |               |                                                      |                                                      |                                                      |                                                                                                    | ~                                          |
|--------------------|-----------------|----------|-------------|---------------|------------------------------------------------------|------------------------------------------------------|------------------------------------------------------|----------------------------------------------------------------------------------------------------|--------------------------------------------|
|                    |                 |          |             |               |                                                      |                                                      |                                                      |                                                                                                    | 00                                         |
|                    |                 |          |             |               |                                                      |                                                      |                                                      |                                                                                                    |                                            |
| All Members Roster |                 |          |             |               |                                                      |                                                      |                                                      |                                                                                                    |                                            |
|                    |                 |          |             |               |                                                      |                                                      |                                                      |                                                                                                    |                                            |
| 216 Members        |                 |          |             |               |                                                      |                                                      |                                                      |                                                                                                    |                                            |
|                    |                 |          |             |               |                                                      |                                                      |                                                      |                                                                                                    |                                            |
| 🕈 Chapter          | Membership Id   | 🔷 AFP Id | 🔷 Full Name | Designation   | First Joined                                         | 🔶 Start Date                                         | End Date                                             | Member Type                                                                                                  | 🔷 Pe                                       |
| Chapter            | Membership Id   | 🜲 AFP Id | 🕈 Full Name | Designation   | First Joined 2024-03-01                              | Start Date 2024-03-01                                | End Date 2025-02-28                                  | Member Type USD Professional (1yr)                                                                           |                                            |
| Chapter            | 🔶 Membership Id | AFP Id   | Full Name   | Designation   |                                                      |                                                      |                                                      |                                                                                                    | jahrer                                     |
| 🕈 Chapter          | Membership Id   | ♣ AFP Id | Full Name   | Designation   | 2024-03-01                                           | 2024-03-01                                           | 2025-02-28                                           | USD Professional (1yr)                                                                                       | jahrer<br>hillary                          |
| Chapter            | Membership Id   | AFP Id   | Full Name   | Designation   | 2024-03-01<br>2022-03-22                             | 2024-03-01<br>2024-04-01                             | 2025-02-28<br>2025-03-31                             | USD Professional (1yr)<br>USD Professional (1yr)                                                             | Pe<br>jahrer<br>hillary<br>denig<br>torrie |
| Chapter            | 🔶 Membership Id | AFP Id   | 🕈 Full Name | ♦ Designation | 2024-03-01<br>2022-03-22<br>2021-05-01               | 2024-03-01<br>2024-04-01<br>2023-11-01               | 2025-02-28<br>2025-03-31<br>2024-10-31               | USD Professional (1yr)<br>USD Professional (1yr)<br>USD Large Non-Profit (1yr)                               | jahrer<br>hillary<br>denig<br>torrie       |
| Chapter            | 🗘 Membership Id | ♣ AFP id | Full Name   | ♦ Designation | 2024-03-01<br>2022-03-22<br>2021-05-01<br>1997-05-16 | 2024-03-01<br>2024-04-01<br>2023-11-01<br>2023-10-01 | 2025-02-28<br>2025-03-31<br>2024-10-31<br>2024-09-30 | USD Professional (1yr)<br>USD Professional (1yr)<br>USD Large Non-Profit (1yr)<br>USD Large Non-Profit (1yr) | jahrer<br>hillary<br>denig<br>torrie       |

#### 2. POINT IN TIME MEMBERS REPORT

Select a date to view your chapter member roster as of that date.

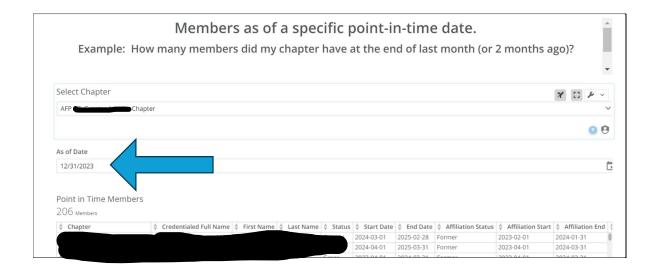

#### 3. NEW MEMBERS REPORT

| Please select a Chapter          | r(s) for displaying its m | nembers                |                    |                |                            |                                                                                                    |                        | ~                               |
|----------------------------------|---------------------------|------------------------|--------------------|----------------|----------------------------|----------------------------------------------------------------------------------------------------|------------------------|---------------------------------|
|                                  |                           |                        |                    |                |                            |                                                                                                    |                        | 0                               |
|                                  | . Manada                  |                        |                    |                |                            |                                                                                                    |                        |                                 |
| ew Members This                  | simonth                   |                        |                    |                |                            |                                                                                                    |                        |                                 |
|                                  |                           |                        |                    |                |                            |                                                                                                    |                        |                                 |
| 15 Net New Members               |                           |                        |                    |                |                            |                                                                                                    |                        |                                 |
|                                  | 🔶 AFP Id                  | Credentialed Full Name | 🔷 First Name 🖨 Las | st Name 🛔 CFRE | First Joined               | 🕈 Start Date                                                                                                    | End Date               | # Member Type                   |
|                                  | 🔷 AFP Id                  | Credentialed Full Name | First Name<br>Las  | st Name 🔶 CFRE | First Joined<br>04-23-2024 | A CONTRACTOR OF A CONTRACTOR OF A CONTRACTOR O | End Date<br>03-31-2025 | Member Type USD Associate (1yr) |
| COLOR SOLID MAIL SALE OF THE SAL | 🜲 AFP Id                  | Credentialed Full Name | 🔶 First Name 🔶 Las |                |                            | 04-01-2024                                                                                                    |                        |                                 |
| 15 Net New Members               | 💠 AFP Id                  | Credentialed Full Name | First Name<br>Las  | false          | 04-23-2024                 | 04-01-2024<br>04-01-2024                                                                                                    | 03-31-2025             | USD Associate (1yr)             |

#### 4. RENEWED MEMBERS REPORT

| Select Chapter                             |               |    |                |           |                 |                            |                          |                        |               |        |
|--------------------------------------------|---------------|----|----------------|-----------|-----------------|----------------------------|--------------------------|------------------------|---------------|--------|
| AFP                                        |               |    |                |           |                 |                            |                          |                        |               | ~      |
|                                            |               |    |                |           |                 |                            |                          |                        |               |        |
|                                            |               |    |                |           |                 |                            |                          |                        |               | 00     |
|                                            |               |    |                |           |                 |                            |                          |                        |               |        |
| _                                          |               |    |                |           |                 |                            |                          |                        |               |        |
| Renewed Mem                                | bers This Mon | th |                |           |                 |                            |                          |                        |               |        |
| Renewed Mem<br>3 <sub>RenewedMembers</sub> | bers This Mon | th |                |           |                 |                            |                          |                        |               |        |
|                                            | bers This Mon | th | 🔶 First Name 🖣 | Last Name | ♦ CFRE          | First Joined               | 🔷 Start Date             | End Date               | 🕈 Member Type | 🕈 Emai |
| 3 RenewedMembers                           |               |    | First Name     |           | ♦ CFRE<br>false | First Joined<br>04-15-2024 | Start Date<br>04-01-2024 | End Date<br>03-31-2025 |               |        |

#### 5. LAPSED MEMBERS REPORT

| AFP                                                  |                   |        |           |            |             |        |                            |                       |                        |                                        | ~   |
|------------------------------------------------------|-------------------|--------|-----------|------------|-------------|--------|----------------------------|-----------------------|------------------------|----------------------------------------|-----|
|                                                      |                   |        |           |            |             |        |                            |                       |                        | (                                      | 0 6 |
|                                                      | er Report Last 12 | Months |           |            |             |        |                            |                       |                        |                                        |     |
| 56 Members Lapsed                                    |                   | Months | ll Name 🍦 | First Name | Last Name   | ♦ CFRE | First Joined               | Start Date            | End Date               | Member Type                            | \$  |
| Lapsed Member<br>56 Members Lapsed<br><b>Chapter</b> |                   |        | ll Name 븆 | First Name | 🕈 Last Name |        | First Joined<br>03-05-2017 | Start Date 05-01-2022 | End Date<br>05-31-2023 | Member Type USD Small Non-Profit (1yr) | ¢   |

# FOUNDATION REPORTS

#### **1. CHAPTER TALLY REPORT**

Select your **chapter name** as before.

| Foundation Chapter Tally<br>in Foundation Reports | 8                       |                                     |                  |                                | 🎯 <sup>Owner</sup> 🔹 🤇 | 18                      |
|---------------------------------------------------|-------------------------|-------------------------------------|------------------|--------------------------------|------------------------|-------------------------|
| FILTER VIEWS 🗸 🕂                                  |                         | Add filters to your Dashboard to fi | nd new insights. |                                |                        | 🖬 Choose Date 👻 SA      |
|                                                   |                         |                                     |                  |                                |                        |                         |
| Chapter Name                                      |                         |                                     |                  |                                |                        |                         |
| Select                                            |                         |                                     |                  |                                |                        |                         |
|                                                   |                         |                                     |                  |                                |                        |                         |
|                                                   |                         |                                     |                  |                                |                        |                         |
| Chapter Low Goal                                  |                         |                                     | Chapter High G   | ioal                           |                        | ×* \$                   |
|                                                   | ¢ 7 L 0                 |                                     |                  | 420                            |                        |                         |
|                                                   | \$250                   |                                     |                  | ⇒∠ŏ                            | ,507                   |                         |
|                                                   | 1 - 0 0                 | θ                                   |                  | 1                              | ,                      |                         |
| Chapter Tally     All Time                        |                         |                                     |                  |                                |                        |                         |
| ▲ <b>◆</b> AFP ID ▲                               | Donor Name 🔷 Order Iter | n Transaction Date 🛛 🔶 Donations    | 🕈 Pledges 🗳      | Total Pledge & Donation Amount | Total Payment Received | d 🝦 Balance 💠 Alpha Fla |
| <ul> <li>Donation Details</li> </ul>              | 2023-03-20              | \$511.00                            | \$0.00           | \$511.00                       | \$511.0                |                         |
|                                                   | 2024-01-30              | \$100.00                            | \$0.00           | \$100.00                       | \$100.0                |                         |
|                                                   | 2023-12-26              | \$485.74                            | \$0.00           | \$485.74                       | \$485.7                |                         |
|                                                   | 2023-12-20              | \$1,769.40                          | \$0.00           | \$1,769.40                     | \$1,769.4              |                         |
|                                                   | 2023-12-20              | \$240.00                            | \$0.00           | \$240.00                       | \$240.0                | \$0.00 Non-Alpha        |

#### Choose the date range of 'This Year' to see the most recent donor giving information.

| Foundation Chapter Tally                                   | ) owner Sector 1 owner                             | 🏟 🖲 (B)   🔽 🖹 🖕 🛩                      |
|------------------------------------------------------------|----------------------------------------------------|----------------------------------------|
| FILTER VIEWS V + Donation Chapter Name in APP Actarge US V |                                                    | Choose Date 🐱 SAVE FILTERS             |
| Chapter Name                                               |                                                    | Date range                             |
| AFP At-Large US                                            |                                                    | Default Use each Card's own date range |
|                                                            |                                                    | All Time<br>Current                    |
|                                                            |                                                    | Today                                  |
|                                                            |                                                    | This Week<br>This Month                |
| Chapter Low Goal                                           | Chapter High Goal                                  | This Quarter                           |
| There is not a donation goal for the date range selected   | There is not a donation goal for the date range se | This Year                              |

You will see the **current year low and high goal** as well as donor giving.

On this report it will show you Donor ID, Name, date of gift/pledge, payment and balance, and whether or not they are an Alpha Society member (monthly recurring gift). At the bottom of the report, the totals will be displayed.

| undation Chap                        | oter Tally                               | â                       |                             |                  |                    | (                                  | Owner<br>1 owner | <b>e</b> 2 | 17          | <b>Y</b> <sup>2</sup> |
|--------------------------------------|------------------------------------------|-------------------------|-----------------------------|------------------|--------------------|------------------------------------|------------------|------------|-------------|-----------------------|
| ilter views 🗸 🕂                      | Donation Chapter N                       | lame in AFP At-Large US | ×                           |                  |                    |                                    |                  |            | 📑 This Year | ∽ SAVE F              |
| AFP At-Large US                      |                                          |                         |                             |                  |                    |                                    |                  |            |             | ~                     |
|                                      |                                          |                         |                             |                  |                    |                                    |                  |            |             |                       |
|                                      |                                          |                         |                             |                  |                    |                                    |                  |            |             | 0                     |
| Chapter Low Goal                     | li li li li li li li li li li li li li l |                         |                             |                  | Chapter Hig        | gh Goal                            |                  |            |             |                       |
|                                      | đ                                        | 1 00                    | $\mathbf{D}$                |                  |                    | ¢E                                 | $\cap \cap$      |            |             |                       |
|                                      | Þ                                        | 51,00                   | 50                          | 00               |                    | \$5                                | 00               |            |             | <u> </u>              |
| Chapter Tally   AFP                  | At-Large US   <sup>-</sup>               | This Year               |                             |                  |                    |                                    |                  |            |             |                       |
| A                                    | AFP ID                                   | Donor Name              | Order Item Transaction Date | Donations        | Pledges            | 🕈 Total Pledge & Donation Amount 🛛 | Total Payment    | Received   | Balance     | Alpha Flag            |
| <ul> <li>Donation Details</li> </ul> |                                          |                         | 2024-01-18                  | \$0.00           | \$1,200.00         | \$1,200.00                         |                  | \$200.00   | \$1,000.00  | Alpha                 |
|                                      |                                          |                         | 2024-02-27                  | \$25.00          | \$0.00             | \$25.00                            |                  | \$25.00    | \$0.00      | Non-Alpha             |
|                                      |                                          |                         | 2024-02-07                  | \$0.00           | \$1,000.00         | \$1,000.00                         |                  | \$250.00   | \$750.00    | Non-Alpha             |
|                                      |                                          |                         | 2024-03-22                  | \$75.00          | \$0.00             | \$75.00                            |                  | \$75.00    | \$0.00      | Alpha                 |
|                                      |                                          |                         | 2024-03-09                  | \$30.00          | \$0.00             | \$30.00                            |                  | \$30.00    | \$0.00      | Alpha                 |
|                                      |                                          |                         | 2024 03 03                  |                  |                    |                                    |                  | 20.00      | 0.00        |                       |
|                                      |                                          |                         | 2024-03-28                  | \$5.00           | \$0.00             | \$5.00                             |                  | \$5.00     | \$0.00      | Non-Alpha             |
|                                      |                                          |                         |                             | \$5.00<br>\$0.00 | \$0.00<br>\$200.00 | \$5.00<br>\$200.00                 |                  | \$5.00     | \$150.00    |                       |
| Donation Details TOTA                | L <sub>c</sub>                           |                         | 2024-03-28                  |                  |                    |                                    |                  |            |             | Alpha                 |

### 2. DONOR CONTACT INFORMATION REPORT

Select Donor Contact Information. This is just the first page that appears. You **must** apply filters for chapter and date range.

| rts | formati                    | on                             |        |       |                                                  |                                                     |                   |                            |                                |                            |       |             | Owne 1 ow      | ner                             | 2 🍄 2                     | 18        |
|-----|----------------------------|--------------------------------|--------|-------|--------------------------------------------------|-----------------------------------------------------|-------------------|----------------------------|--------------------------------|----------------------------|-------|-------------|----------------|---------------------------------|---------------------------|-----------|
| +   |                            |                                |        |       |                                                  | Add filter                                          | s to your Dash    | hboard <mark>t</mark> o fi | nd new insi                    | ghts.                      |       |             |                |                                 | Cr                        | hoose Dat |
| ,   | Chapter N                  | lame                           |        |       |                                                  |                                                     |                   |                            |                                |                            |       |             |                |                                 |                           |           |
|     | Select                     |                                |        |       |                                                  |                                                     |                   |                            |                                |                            |       |             |                |                                 |                           | ~         |
|     | Donation:<br>Donor<br>Name | s with Mai<br>⊅onor<br>∳ Title | ↓ CFRE | 15    | Order Item<br>Transactio<br>n Date<br>2023-07-03 | Produc<br>t Name                                    | Billing<br>Street | Billing<br>City            | Billing<br>Zip/Posta<br>I Code | у                          | Phone | Donor Email | ¢              | Alpha<br>Flag                   | Billing<br>State/Province |           |
|     |                            |                                | true   | laise |                                                  | 2023 BE<br>the CAUSE<br>Gift                        |                   |                            |                                | United<br>States           |       |             | A I            | pha                             | CA                        | F III     |
|     |                            |                                | false  | false | 2023-07-03                                       | the CAUSE<br>Gift<br>2023 BE<br>the CAUSE<br>Pledge |                   |                            |                                | States<br>United<br>States | -     |             | A              | pha<br>on-<br>pha               | CA<br>NC                  |           |
|     |                            |                                |        |       | 2023-07-03                                       | the CAUSE<br>Gift<br>2023 BE<br>the CAUSE           |                   |                            |                                | States<br>United           | -     |             | Al<br>Ni<br>Al | pha<br>on-<br>pha<br>on-<br>pha | CA                        | F S       |

**Choose your chapter**. In most cases you will only see a single chapter to select. For those of you administrating multiple chapters, you will see the list to choose from.

| Chapter Name<br>Select   Q. Search below values | FILTER VIEWS 🗸 🕇 |                        | Add filters to your Dashboard to find new insights. | 🖬 Choose Date 🗸 SA |
|-------------------------------------------------|------------------|------------------------|-----------------------------------------------------|--------------------|
| Q. Search below values                          |                  | Chapter Name           |                                                     |                    |
|                                                 |                  | Select                 |                                                     | ~                  |
|                                                 |                  | Q. Search below values |                                                     |                    |
|                                                 |                  | AFP AK, Alaska Chapter |                                                     | Â.,                |

After selecting your chapter next **choose the date range.** Click on **This Year** to see the most recent donor contact information.

| Donor Contact Ir | forma      | tion                  |           |             |                     |                              |         |         |         |                  |       | ۹           | Owner<br>1 owner |        | 🌺 😩 (18) 📗              | <b>*</b>       |
|------------------|------------|-----------------------|-----------|-------------|---------------------|------------------------------|---------|---------|---------|------------------|-------|-------------|------------------|--------|-------------------------|----------------|
| FILTER VIEWS 🗸 🕇 | Donation ( | Chapter Nar           | ne in AFP | At-Large US | <b>`</b>            |                              |         |         |         |                  |       |             |                  |        | 🖬 Choose Date 🗸         | SAVE FILTERS   |
|                  | Chapter    | Name                  |           |             |                     |                              |         |         |         |                  |       |             |                  |        | Date range<br>Default 💙 |                |
|                  | AFP At-L   |                       |           |             |                     |                              |         |         |         |                  |       |             |                  |        | Default Use each Card's | own date range |
|                  |            |                       |           |             |                     |                              |         |         |         |                  |       |             |                  |        | All Time                |                |
|                  |            |                       |           |             |                     |                              |         |         |         |                  |       |             |                  |        | Current                 |                |
|                  | Donatio    | ons with              | Mailing   | Info        |                     |                              |         |         |         |                  |       |             |                  |        | Today                   |                |
|                  | Donor      |                       |           | ACFRE       |                     | Product                      | Billing | Billing | Billing | Billing          | Phone | Donor Email | Alpha            | Bil    | 1 This Week             |                |
|                  |            | ⊕ Title               | ÷         | Ŧ           | Transaction<br>Date | Name                         | Street  |         | Code    | Country          | Ŧ     | Ŷ           | ₽ Fi             | \$ Sta | This Month              |                |
|                  |            | Executive<br>Director | true      | false       | 2023-07-09          | Alpha<br>Society             |         |         | 1       | United<br>States |       | 1           | Alpha            | 1      | This Quarter            |                |
|                  |            |                       |           |             |                     | Recurring<br>Monthly<br>Gift |         |         |         |                  |       |             |                  |        | This Year               | իպ             |
|                  |            |                       | false     | false       | 2023-07-20          | Alpha                        |         |         | 1       | United           |       |             | Alpha            | VA     | PERIOD TO DATE          | 0              |